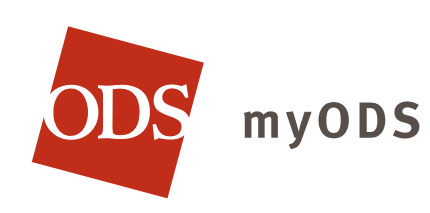

Use myODS, your personal member website, to access tools and resources to help manage your oral health and benefits.

## **TOOLS TO HELP YOU MANAGE YOUR ORAL HEALTH**

- **>** Search for a dentist near you
- **>** Find dental care while travelling outside the U.S.
- **>** Use the Dental Optimizer for a cavity risk assessment, treatment cost estimates and dental health tips

## **TOOLS TO HELP YOU MANAGE YOUR BENEFITS**

- **>** View your benefit eligibility and history
- **>** View account information such as your contact information and dependents
- **>** Order additional or replacement ID cards
- **>** Check the status of pending claims, view your personal claim history and access claim forms

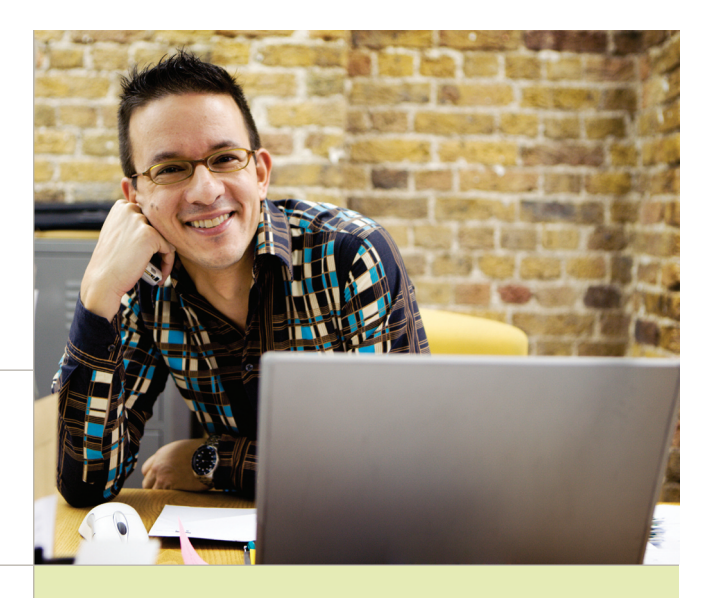

## **CREATE AN ACCOUNT**

- *···***··</del> Visit www.odscompanies.com/members** 
	- **>** Choose **Not Registered**?
	- **>** Read and acknowledge the **Privacy Alert.**
	- **>** Have your **ODS ID card** on hand.
	- **>** Follow the online instructions to enter your personal information and create your account.

If you need help setting up your myODS account call customer service at 877-277-7280.

Manage your benefits and access helpful tools and resources online at **www.odscompanies.com/members**